#### Camada de Aplicação

#### Telnet/SSH

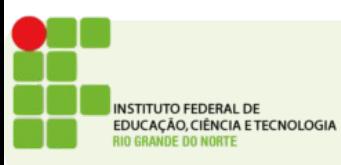

# Telnet

- Desenvolvido em 1969 padronizado inicialmente pelo RFC15 extendido no RFC854
- Em 1969 a maioria das redes eram baseadas em sistemas de terminal
- Um terminal é basicamente uma tela e teclado com uma interface de rede
- Muito comum na era dos mainframes

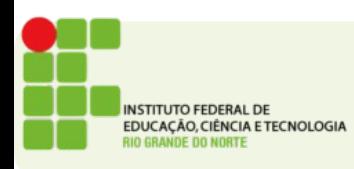

#### Características

- Permite a comunicação TCP entre dois computadores
- Usado comumente para efetuar um login remoto
- $\cdot$  É um protocolo simples
- Essencialmente oferece uma interface de linha de comando para o usuário
- Porta padrão 23
- O nome telnet também costuma ser usado para referir-se ao programa cliente da conexão telnet

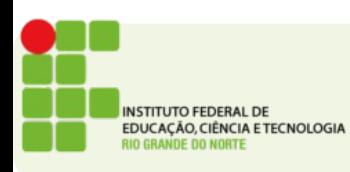

# Telnet como um canal TCP

- É comumente usado como um canal TCP básico
- Como o telnet transmite os dados de um lado ao outro quase sem alterações
- É possível usar o protocolo telnet para transmitir dados por TCP
- Essa capacidade é comumente explorada por programadores ou administradores de rede
- É possível por exemplo, acessar um servidor WEB através de uma conexão telnet

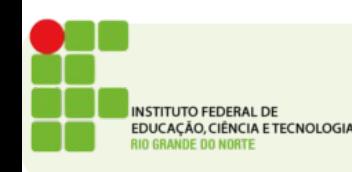

#### Acessar outros serviços usando o telnet

- Fazer um telnet na porta 80
- Significa conectar-se por TCP a um servidor na porta 80
- Se este servidor está executando um servidor WEB
- Irá responder como se um cliente WEB estivesse conectando-se a ele

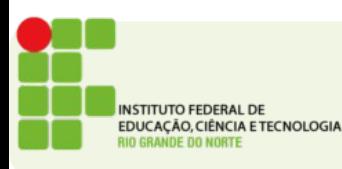

### **SSH**

- O Irmão seguro do telnet
- Um dos motivos para a queda do uso do telnet foi a falta de segurança das informações trafegadas por ele
- O SSH (Secure SHell) foi criado em 1995 para resolver essa questão
- Disponibilizado gratuitamente foi rapidamente adotado como padrão para login remoto
- Duas versões SSH1 e SSH2
- Porta padrão 22

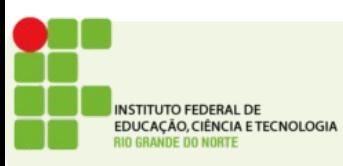

### **SSH**

- Basicamente o SSH utiliza um padrão de criptografia de chaves públicas
- Os hosts que desejam se comunicar trocam inicialmente suas chaves públicas
- Uma vez feito isso a conexão pode ser estabelecida garantindo-se a autenticação dos usuários e a segurança dos dados transmitidos
- Todos os dados enviados e recebidos pelo SSH são criptografados tornando portanto impossível ler os dados que trafegam na rede

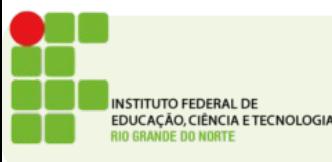

#### **SSH**

- Outros usos:
	- Cópia de arquivos: é possível copiar arquivos pela rede usando uma conexão ssh usando o protocolo **SCP**
	- Existe também um SFTP: um FTP é baseado no **SSH**
- Muito comum para o uso de administração remota de servidores
- No linux pode-se usar o *sshd* no windows temos o *Putty*

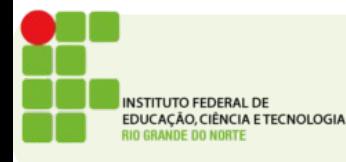

# Utilidade atual do telnet

- Configuração inicial simples de dispositivos de rede
	- Switchs
	- Roteadores

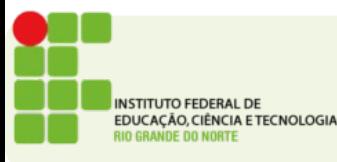

# Outras utilidades do Telnet

- MudGames
	- Multi-User Dungeons
	- Os bisavós do World of Warcraft
- Star Wars IV!
	- telnet towel.blinkenlights.nl

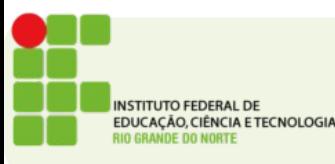

### Questões

- O que é o telnet?
- Qual a finalidade do telnet?
- Ele é considerado um protocolo seguro?
- Como ele funciona?
- Qual a finalidade do SSH?
- Quais camadas do modelo OSI e TCP/IP ele atua, e de que forma?

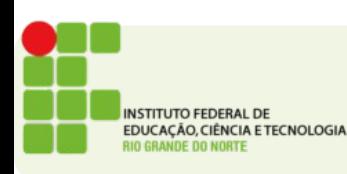